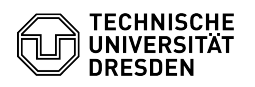

## Exchange - Apple Mail - macOS - setup of postbox

## 08/13/2024 21:16:13

## **FAQ Article Print**

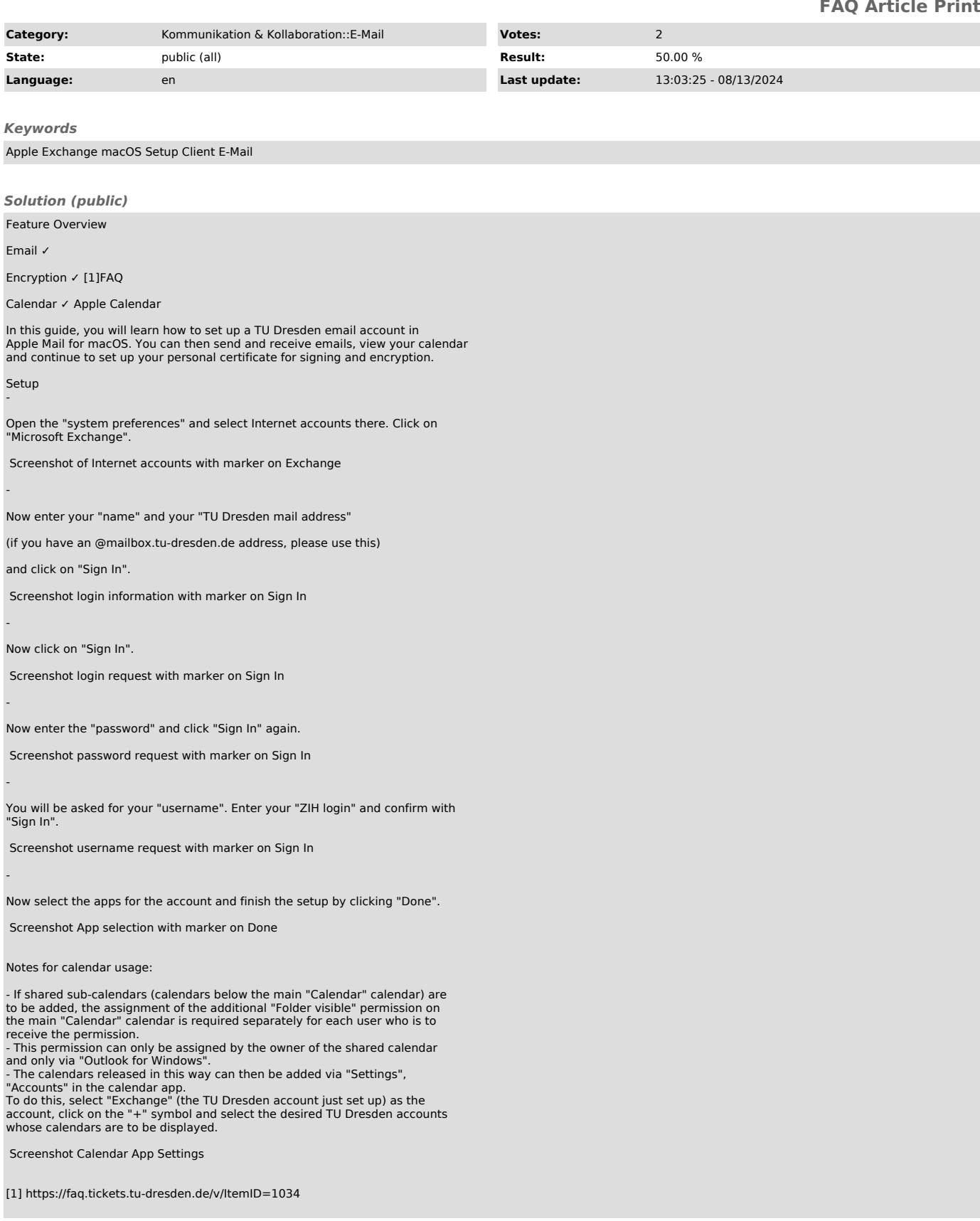